#### Construção de Compiladores Parte 3 Construção da representação intermediária a partir da análise sintática

*F.A. Vanini* 

*IC – Unicamp*

*Klais Soluções* 

#### Ferramentas I

O analisador sintático ascendente é formado basicamente pelo algoritmo de análise sintática e por um conjunto de tabelas.

O algoritmo depende unicamente da variante do método de análise sintática utilizado.

As tabelas dependem não só do método como também da gramática.

## Ferramentas II

Sendo assim, uma vez escolhido o método de análise sintática, a implementação do algoritmo pode ser a mesma para todas as gramáticas (que atendam às restrições impostas pelo método).

A construção manual dessas tabelas é trabalhosa e sujeita a erros.

A construção dessas tabelas através de ferramentas dedicadas não só é possível como também torna possível a "construção automática" do analisador sintática.

## Ferramentas III

Essas ferramentas recebem como entrada a definição da gramática e produzem como saída as tabelas e uma implementação do algoritmo de análise sintática adaptada à gramática (tamanhos, nomes, etc...).

Elas produzem também a rotina básica para o *processo de tradução* desencadeado pela análise sintática.

### Ferramentas IV

As ferramentas mais comuns são aquelas baseadas em variantes do método LR, pelo fato de serem mais eficientes e por impor poucas restrições à gramática.

Embora não sejam tão comuns, existem também ferramentas baseadas em métodos descendentes.

# O Processo de Tradução I

- O analisador sintático determina a estrutura da sentença de entrada (ou do programa).
- A partir dessa estrutura é possível traduzir a sentença (ou o programa) para uma outra notação. Essa tradução constitui uma parte importante no processo de compilação.

# Um exemplo I

- O analisador sintático para a gramática de expressões usada no exemplo de análise descendente pode ser alterado para que à medida que a expressão for analisada, seja gerado um código para uma máquina bem simples.
- A gramática:

#### $E \rightarrow T$ { + E }  $T \rightarrow F$  { \* F } F  $\rightarrow$  (E ) | a | b | c

- A máquina: a máquina alvo tem apenas 3 instruções:
	- *enter* <valor> :empilha um valor
	- *add* :retira dois valores da pilha, soma-os e empilha o resultado
	- *mult* :retira dois valores da pilha, multiplica-os e empilha o resultado

# Um exemplo II

A expressão (a+b)\*c seria traduzida para

 *enter a enter b add enter c mult*

Ao tratar uma regra como  $E \rightarrow T$  {  $+ E$  } o analisador deve gera uma instrução "add" cada vez que a frase "+E" for reconhecida. Análogamente, deve gerar uma instrução "mult" cada vez que a frase " **\*T** " for reconhecida ao tratar a regra  $T \rightarrow F$  {  $*$  T }.

# Um exemplo III

```
procedimento E() {
    T;
    enquanto (simbolo lido == "+" ) {
      leia próximo simbolo;
      E; escreva("add");
    }
 }
procedimento T() {
    F;
    enquanto (simbolo lido == "*" ) {
      leia próximo simbolo;
      T; escreva("mult");
 }
 }
```
# Um exemplo IV

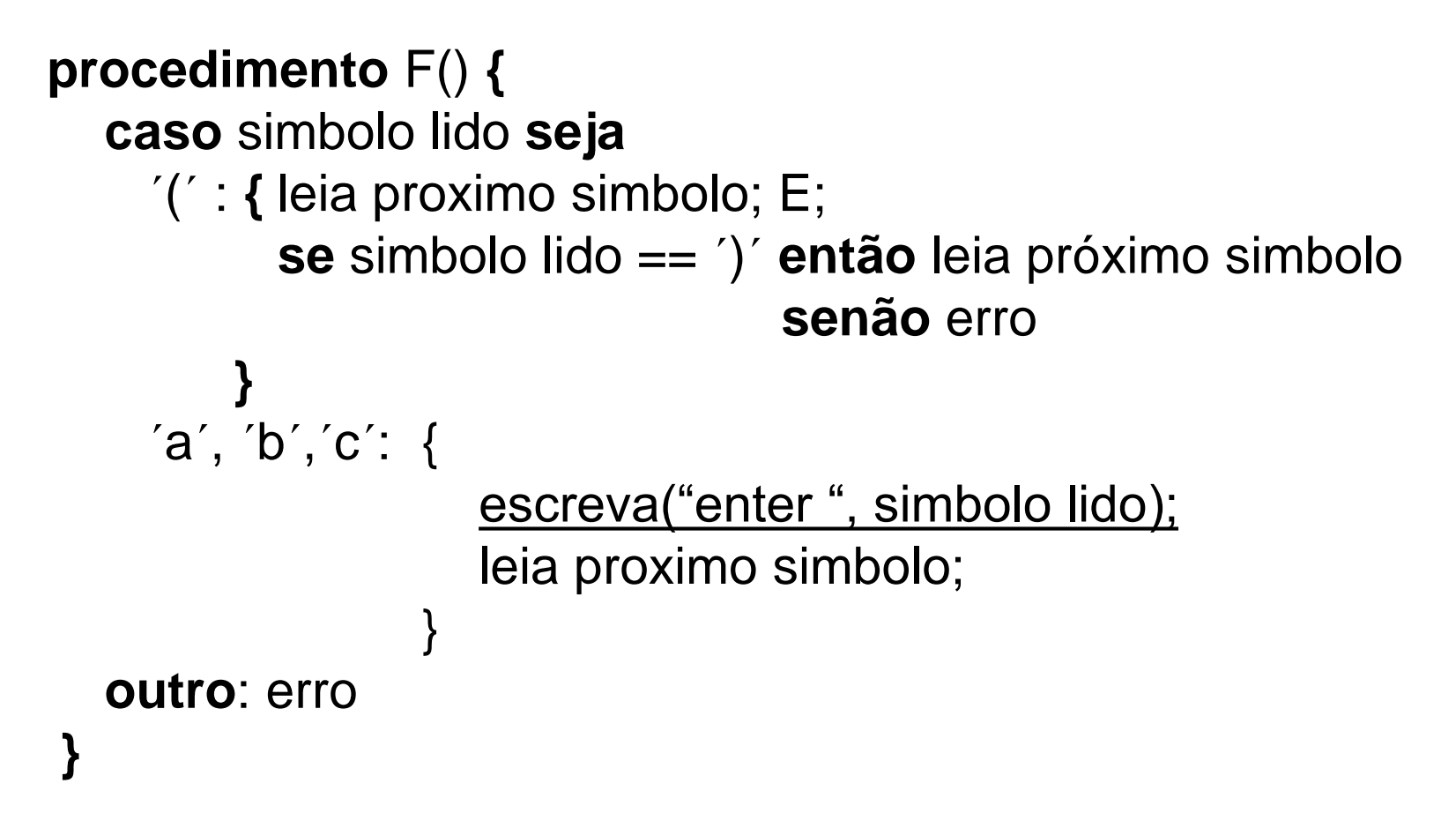

# O Processo de Tradução II

- No caso da análise descendente, o evento importante é a redução e é nesse evento em que se baseia o processo de tradução.
- O que se faz é associar a cada *regra* da gramática uma *ação* que é executada quando a redução correspondente for realizada pelo analisador sintático.

# Um exemplo I

A mesma gramática para expressões usada para descrever o método LR, mostra como isso pode ser feito:

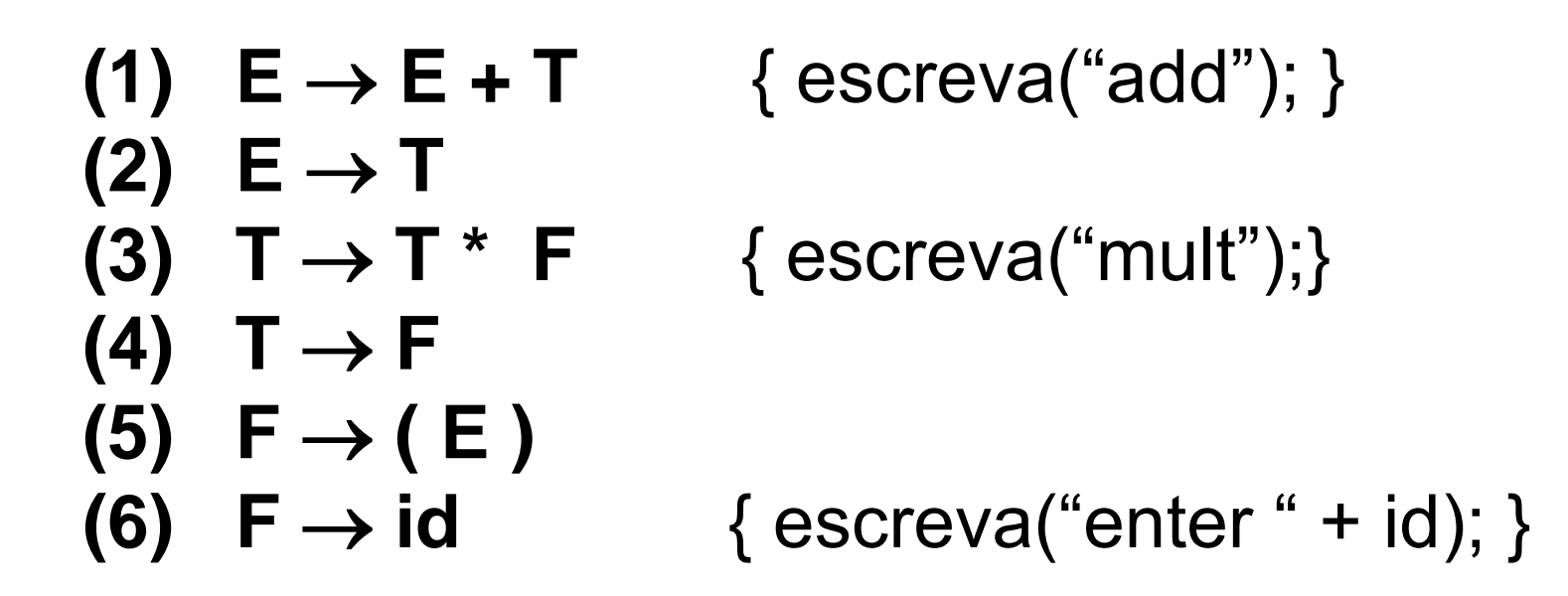

# Um exemplo II

Uma ferramentas automatizada, nesse caso, geraria um procedimento semelhante ao mostrado abaixo, que seria chamado a cada redução:

procedimento exec\_acao (regra\_no) { caso regra\_no seja:

- 1: { escreva("add"); }
- 3: { escreva("mult");}

}

6: { escreva("enter " + *ident*); }

# Representação Intermediária I

- A geração de código feita diretamente a partir da análise sintática, como mostrada até aqui, nem sempre é a forma mais conveniente:
- a ordem em que o código deve ser gerado nem sempre é aquela definida pela análise sintática
- eventualmente se deseja gerar código para uma máquina diferente

# Representação Intermediária II

A maioria dos compiladores modernos traduz o programa fonte para uma representação intermediária, a partir da qual são feitas a análise semântica e a geração de código.

Além de tornar o compilador mais modular, esse esquema traz uma série de vantagens.

# Representação Intermediária III

- a geração de código para outras máquinas reutiliza a análise sintática e a análise semântica.
- é possível fazer otimizações ao nível do código intermediário.
- uma mesma representação intermediária pode ser utilizada para linguagens diferentes, o que permite reutilizar os geradores de código.

### Estrutura do Compilador I

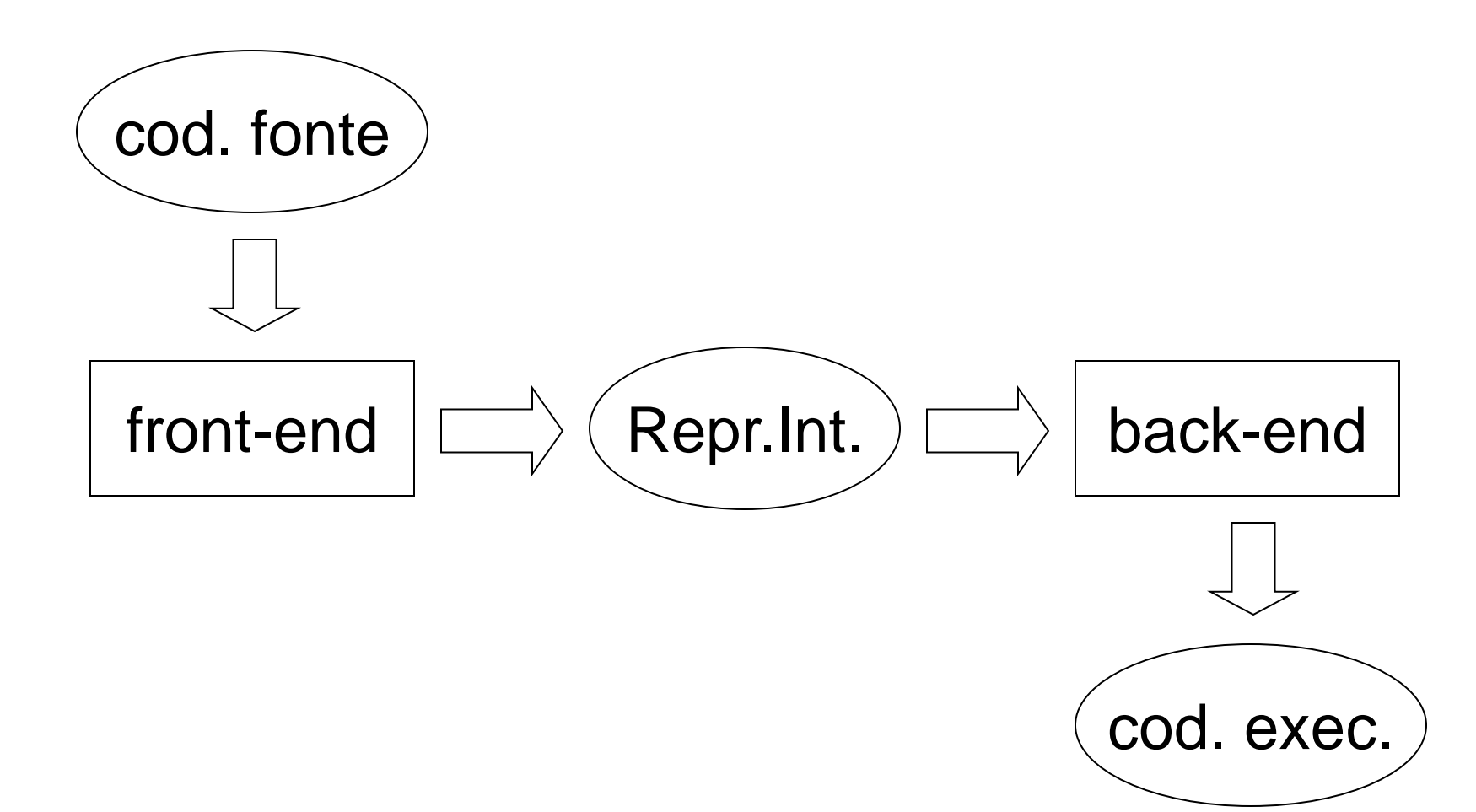

## Estrutura do Compilador II

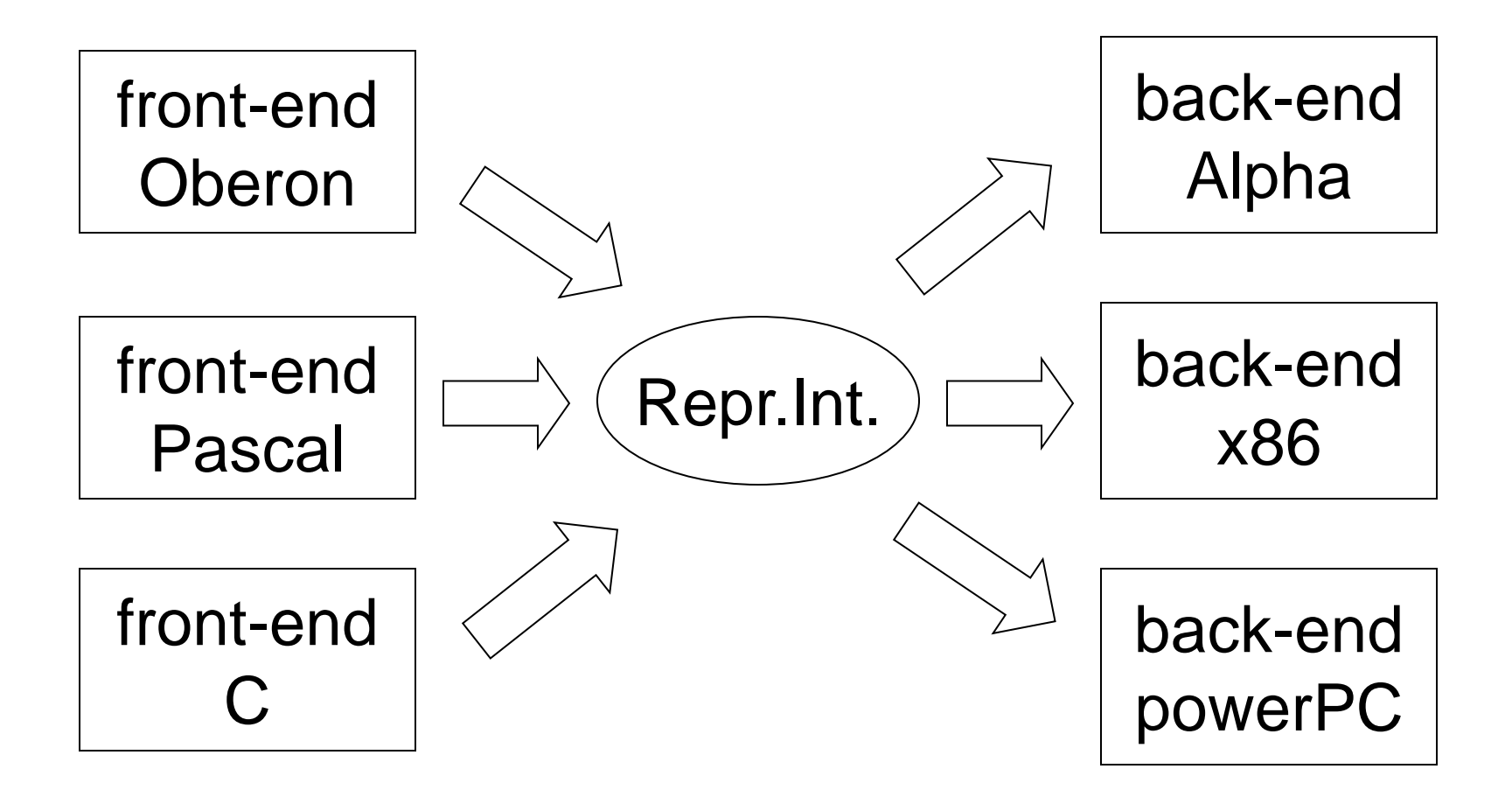

# Representação Intermediária IV

Uma forma de construir a representação intermediária do programa é associar a cada operação da linguagem um nó ou objeto, que descreve a operação, fazendo eventuais referências às representações intermediárias das suas partes.

# Representação Intermediária V Exemplos

**operação de soma**

#### **comando condicional**

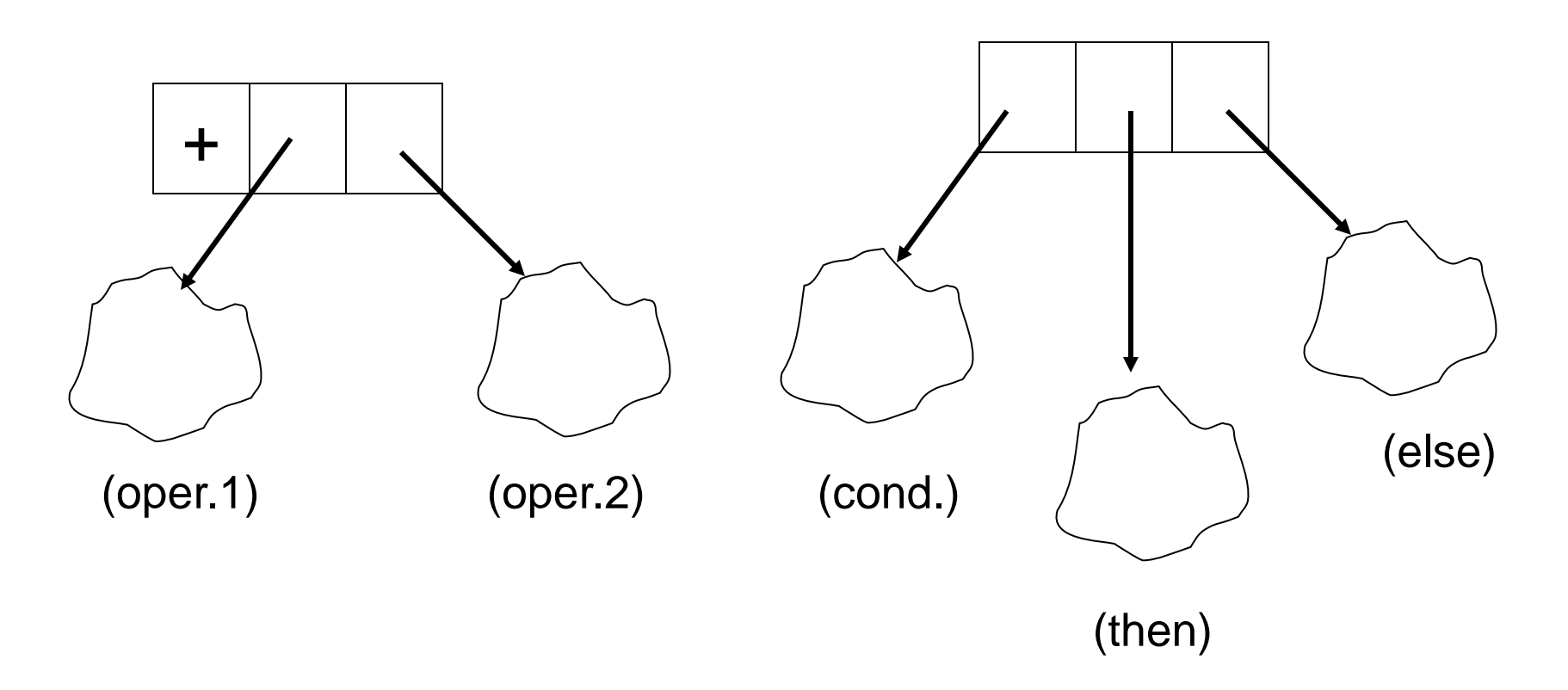

# Hierarquia de Classes I

- Cada operação da linguagem deve ser representada por um tipo específico de nó.
- As operações realizadas sobre os nós serão basicamente as mesmas:
- Verificação semântica
- Geração de código
- Consulta ao tipo do valor retornado pela operação (usada na verificação semântica)

# Hierarquia de Classes II

Ao implementar essas classes, é natural organizá-las numa hierarquia de classes de forma a aproveitar ao máximo as oportunidades de herança, fatorando o quanto antes os métodos comuns.

## Hierarquia de Classes III

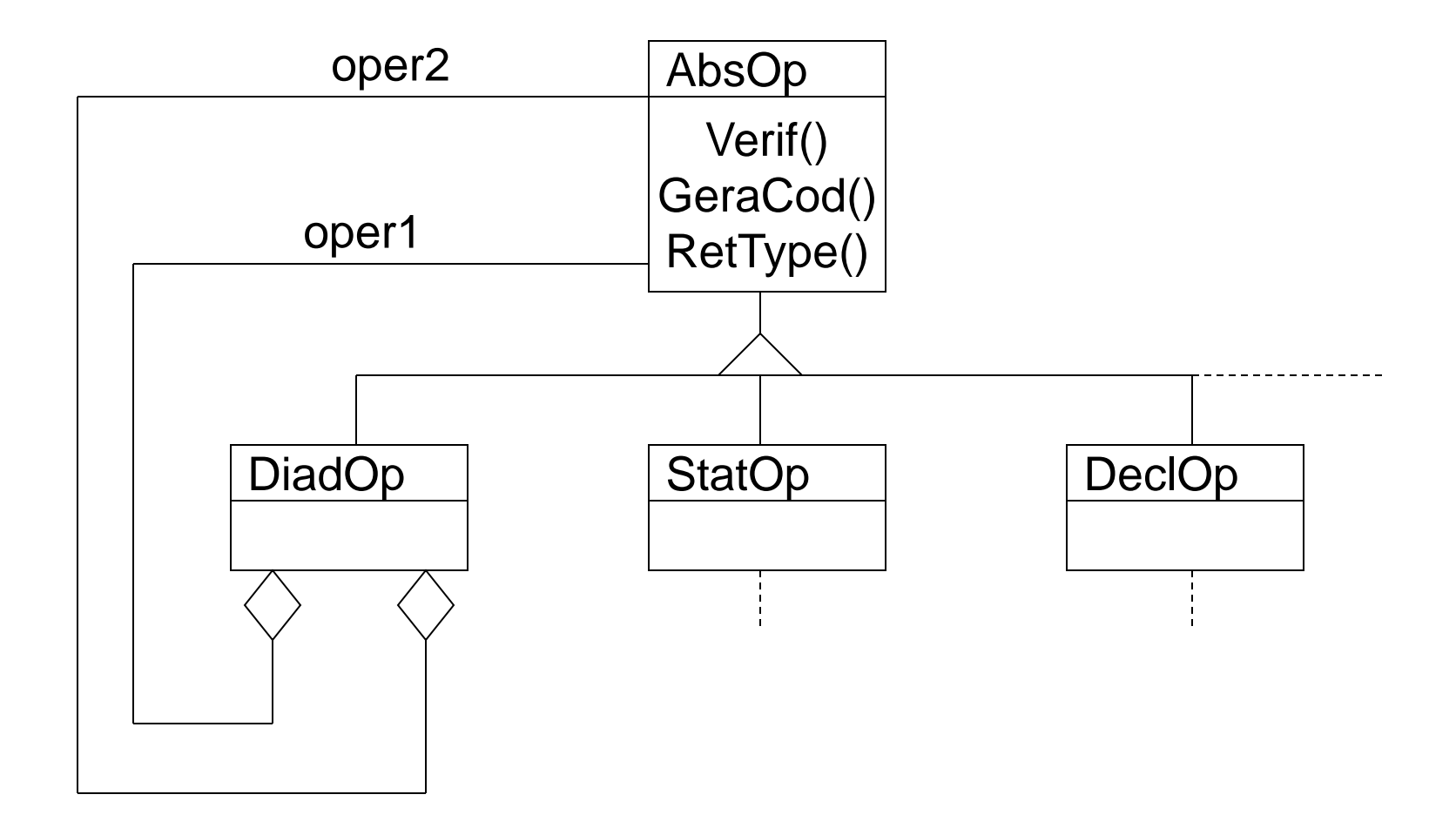

#### Hierarquia de Classes IV

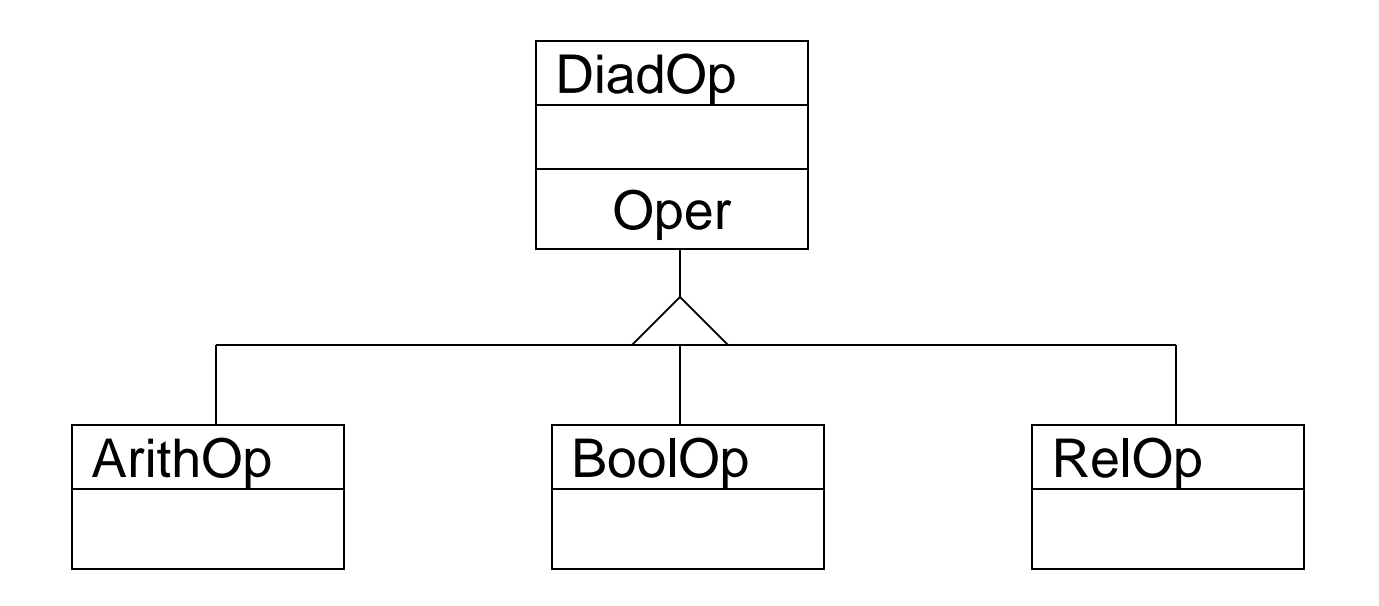

#### Hierarquia de Classes IV

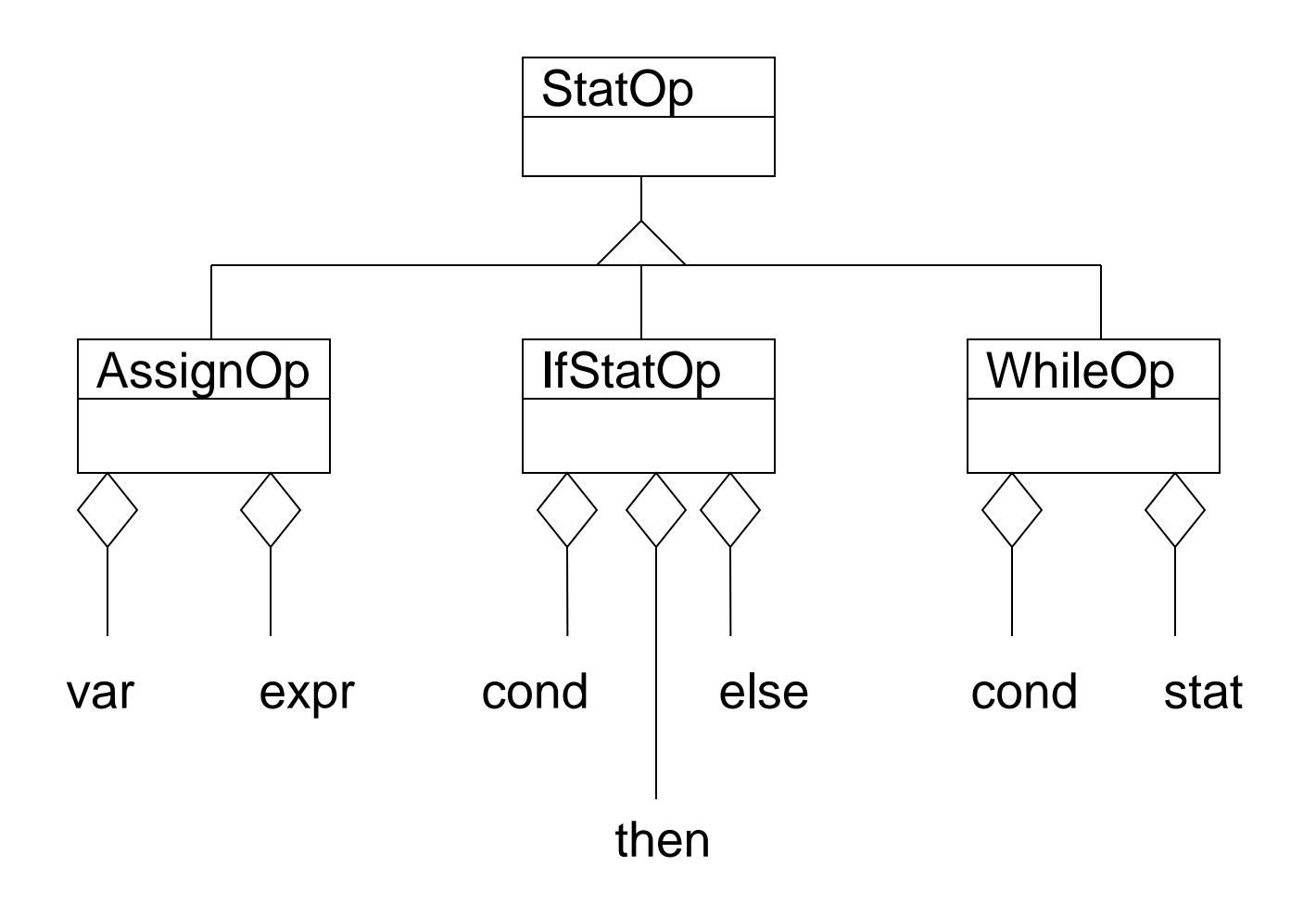

# Hierarquia de Classes V

- A hierarquia de classes descrita é uma implementação do *Design Pattern* Composite (esse é o exemplo do livro clássico nesse assunto).
- O gerador de código pode ser implementado através do *Design Pattern* Visitor (esse também é o exemplo usado no mesmo livro para ilustrar o assunto). Nessa linha, diferentes geradores de código podem ser criados sem a necessidade de alteração nas classes da estrutura.

# Verificação Semântica I

#### **public abstract class DiadOp extends AbsOp{**

```
 ...
  AbsOp opr1, opr2;
  ...
  boolean verif(){ 
   if( !opr1.verif() ||
      !opr2.verif() ) return false;
  t = this.retType(); 
  return ((opr1.retType() == t) &&
       (opr2.retType() == t) );
  }
}
```
## Verificação Semântica II

#### **public abstract class ArithOp extends DiadOp{**

```
 ...
 Type retType() { return IntType; }
```
#### **public abstract class BoolOp extends DiadOp {**

```
 ...
 Type retType() { return Type.BoolType; }
```

```
 ...
}
```
 **...**

**}**

# Verificação Semântica III

#### **public abstract class RelOp extends DiadOp{**

```
 ...
  boolean verif(){ 
   if( !opr1.verif() ||
      !opr2.verif() ) return false;
   return (opr1.retType()==opr2.retType);
  }
 ...
  Type retType(){ return Type.BoolType;}
  ...
```
**}**

# Verificação Semântica IV

#### **public class IfStatOp extends StatOp{**

```
 ... 
  AbsOp cond, thenStat, elseStat; 
  ...
  boolean verif(){ 
   if( !cond.verif() || 
     !thenStat.verif() ||
    !elseStat.verif()) return false;
   return cond.retType()==Type.BoolType;
  }
  Type retType(){ return Type.NoType; }
}
```
# Tabela de Símbolos I

Durante a fase de verificação semântica, o que se faz é basicamente verificar se o *uso* dos elementos do programa, definidos pelo programador é *compatível* com a *definição*  dos mesmos.

Para realizar esse tipo de verificação é necessário manter as informações relativas à declaração desse elementos numa *base de dados*, que é consultada durante a verificação.

Essa base de dados constitui a Tabela de Símbolos.

# Tabela de Símbolos II

Durante a verificação semântica das declarações (de variáveis, funções, tipos, etc.), os símbolos (nomes) declarados são inseridos na Tabela de Símbolos.

- Durante a verificação do uso desses nomes, a são feitas consultas à mesma.
- A Tabela de Símbolos deve refletir as regras de visibilidade de nomes definidas na linguagem.

## Tabela de Símbolos III

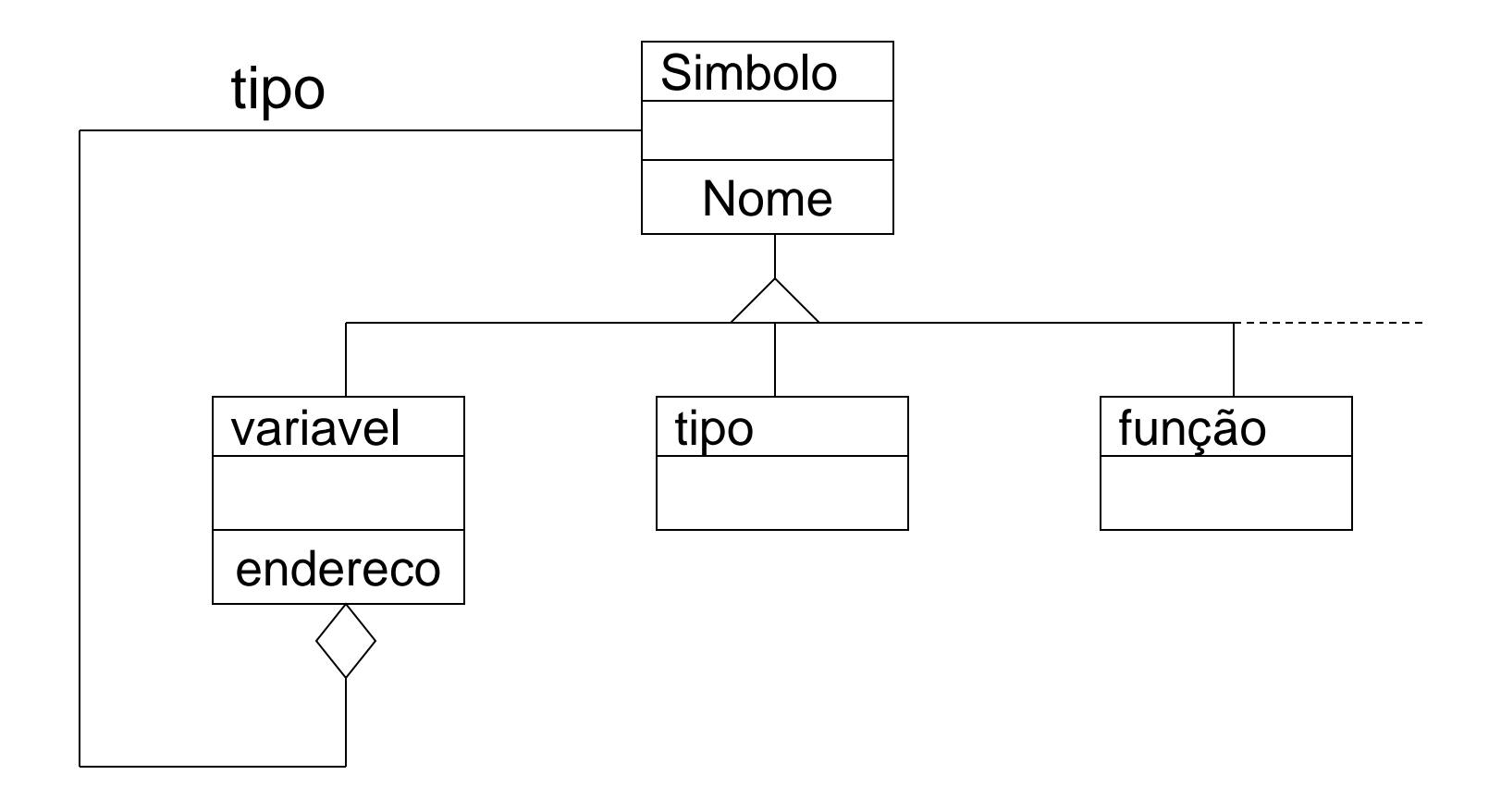

# Tabela de Símbolos IV

Nome

pai

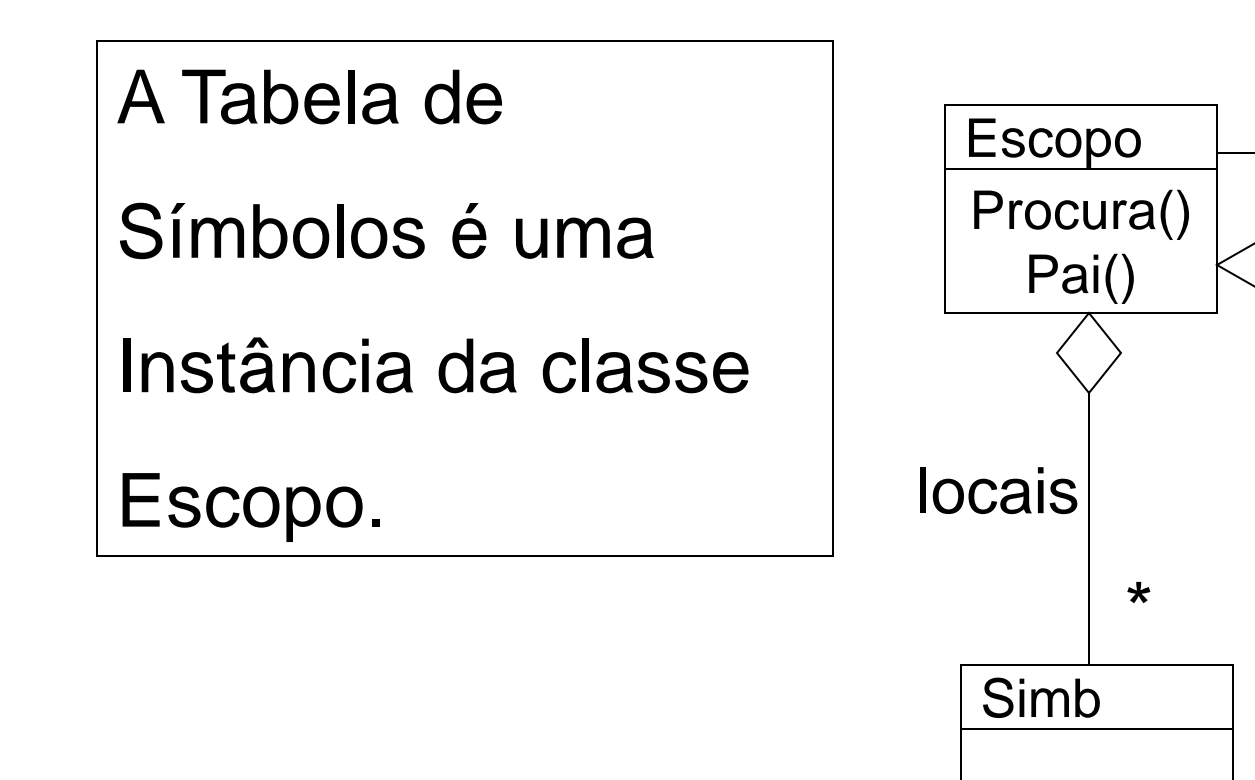

## Símbolos prédefinidos

```
public class Type extends Symb{
   // tipos pré-definidos
   static final Type NoType = new Type(...);
   static final Type IntType = new Type(...);
   static final Type BoolType = new Type(...)
 ...
```
**}**

Os símbolos prédefinidos são inseridos na Tabela de Símbolos antes de iniciar a compilação.

# CUP Gerador de analisador sintático LALR

#### Um exemplo: lista de expressões (extraído de CUP User´ s Manual)

• A gramática em notação BNF padrão:

```
expr_list ::= expr_list expr_part | expr_part
expr_part ::= expr ';' 
expr ::= expr '+' expr
          | expr '-' expr
          | expr '*' expr
          | expr '/' expr
          | expr '%' expr
          | '(' expr ')' 
          | '-' expr | number
```
Observação: a gramática acima é ambígua !

# Um exemplo: lista de expressões

• Símbolos não terminais:

**{ expr\_list, expr\_part expr }**

• Nomes associados aos símbolos terminais:

**SEMI, PLUS, MINUS, TIMES, DIVIDE, MOD, NUMBER, LPAREN, and RPAREN**

#### Especificação para o CUP (1)

• Declarações iniciais :

**// CUP specification for a simple expression // evaluator (no actions)** 

**import java\_cup.runtime.\*; /\* Preliminaries to set up and use the scanner. \*/ init with {: scanner.init(); :}; scan with {: return scanner.next\_token(); :};** 

#### Especificação para o CUP (2)

• Definição dos símbolos terminais e não terminais:

**/\* Terminals (tokens returned by the scanner). \*/ terminal SEMI, PLUS, MINUS, TIMES, DIVIDE, MOD; terminal UMINUS, LPAREN, RPAREN; terminal Integer NUMBER;** 

```
/* Non terminals */ 
non terminal expr_list, expr_part; 
non terminal Integer expr, term, factor;
```
Neste exemplo, os terminais não tem tipo. É possível associar tipos (classes) aos símbolos.

#### Especificação para o CUP (3)

• Precedência dos operadores (da menor para a maior)

**/\* Precedences \*/ precedence left PLUS, MINUS; precedence left TIMES, DIVIDE, MOD; precedence left UMINUS;** 

#### Especificação para o CUP (4)

• A Gramática (sem nenhuma ação associada)

```
/* The grammar */ 
expr_list ::= expr_list expr_part | expr_part; 
expr_part ::= expr SEMI; 
expr ::= expr PLUS expr
       | expr MINUS expr
       | expr TIMES expr
       | expr DIVIDE expr
       | expr MOD expr
       | MINUS expr %prec UMINUS 
       | LPAREN expr RPAREN | NUMBER 
       ;
```
A sequência de regras associada a cada não terminal é finalizada com ';'.

# Associando ações às regras

- Em CUP, as ações associadas às regras são escritas como comandos Java, delimitados por  $\{ : \}$  e  $\{ : \}$ .
- Uma ação associada a uma regra pode retornar um valor. Nesse caso, o não terminal à esquerda dessa regra deve ser de um tipo compatível com esse valor.

# Associando ações às regras

• Um exemplo: **non terminal expr\_list, expr\_part; non terminal Integer expr; ... expr\_part ::= expr:e {: System.out.println("=" + e); :} SEMI ; ... expr ::= expr:e1 PLUS expr:e2 {: RESULT=new Integer(e1.intValue()+e2.intValue()); :} ... | LPAREN expr:e RPAREN {: RESULT = e; :} ;** 

# Associando ações às regras

Nesse exemplo:

- 'e', 'e1' e 'e2' são rótulos que permitem às ações fazer referência aos diversos valores retornados pelos símbolos que compõem a regra.
- A palavra chave 'RESULT' indica o valor retornado pela regra.

# Precedência e associatividade de operadores

- A diretiva 'precedence' define a precedência entre os operadores.
- Ela também pode ser usada para indicar a forma de associatividade entre os operadores.
- Um exemplo: **precedence left ADD, SUBTRACT; precedence left TIMES, DIVIDE;**

Ex.:  $1+2+3$  é reconhecida como  $(1+2)+3$ , eliminando uma possível ambiguidade da gramática.

# Precedência Contextual

- A precedência de um operador pode ser forçada em função do contexto em que este aparece. Isso é feito através da diretiva %prec.
- Um exemplo: **precedence left PLUS, MINUS; precedence left TIMES, DIVIDE, MOD; precedence left UMINUS;**

**...**

```
expr ::= MINUS expr:e
      \{ : RESULT = new Integer(0 - e.intValue()); : \} %prec UMINUS
```
# Interface com o analisador léxico

• Para operar em conjunto com o analisador sintático gerado pelo CUP, o analisador léxico deve implementar a seguinte interface:

```
package java_cup.runtime; 
public interface Scanner { 
 public Symbol next_token() 
      throws java.lang.Exception; 
}
```
# Referências

- 1. Design Patterns elements of reusable object-oriented software, Gamma,E, et. al., Addison Wesley, 1995.
- 2. CUP User´ s Manual,

http://www.cs.princeton.edu/~appel/modern/java/CUP/manual.html